学外からの電子ジャーナル等の利用

## ログイン画面が以下のように変更となります。(新メールシステムと同様です。)

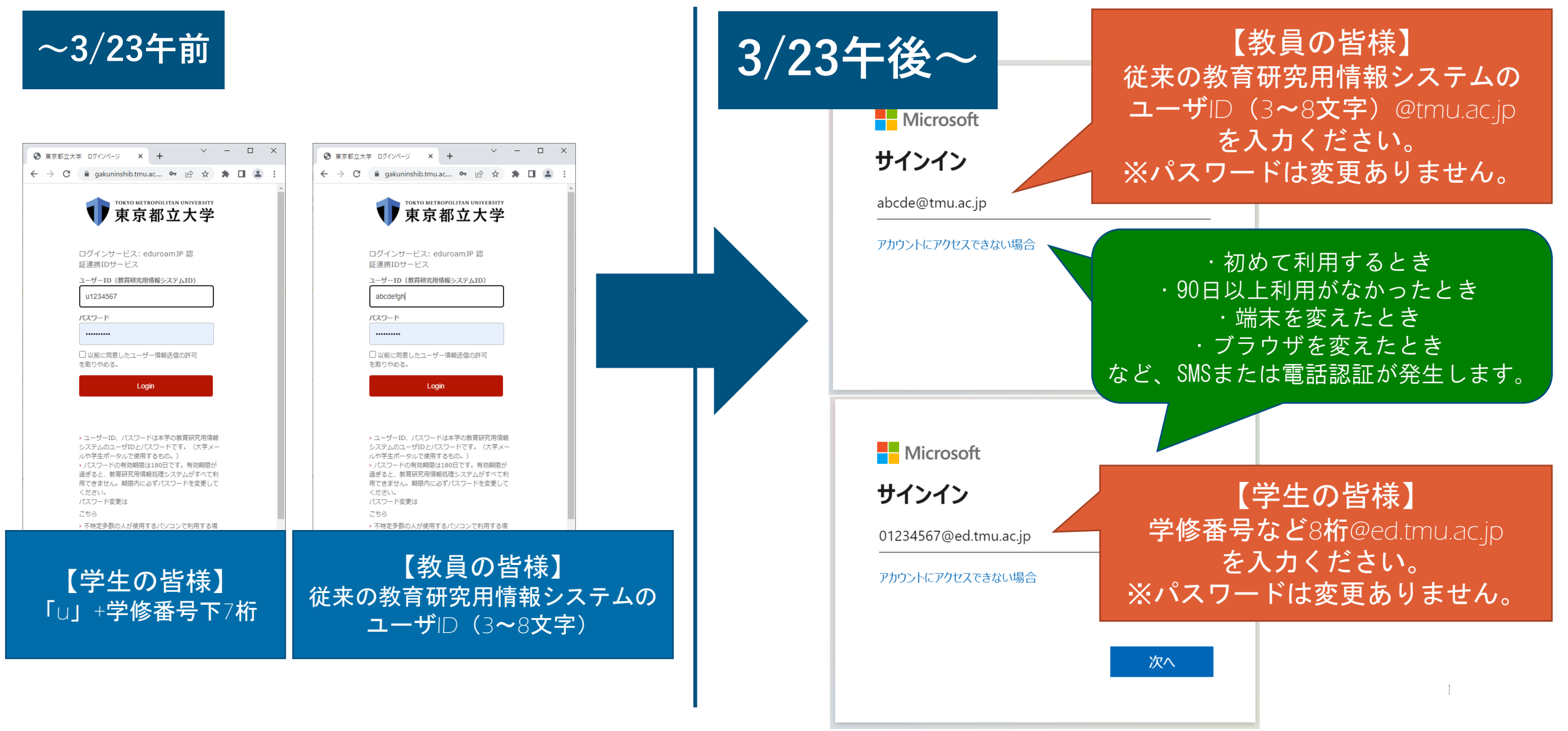